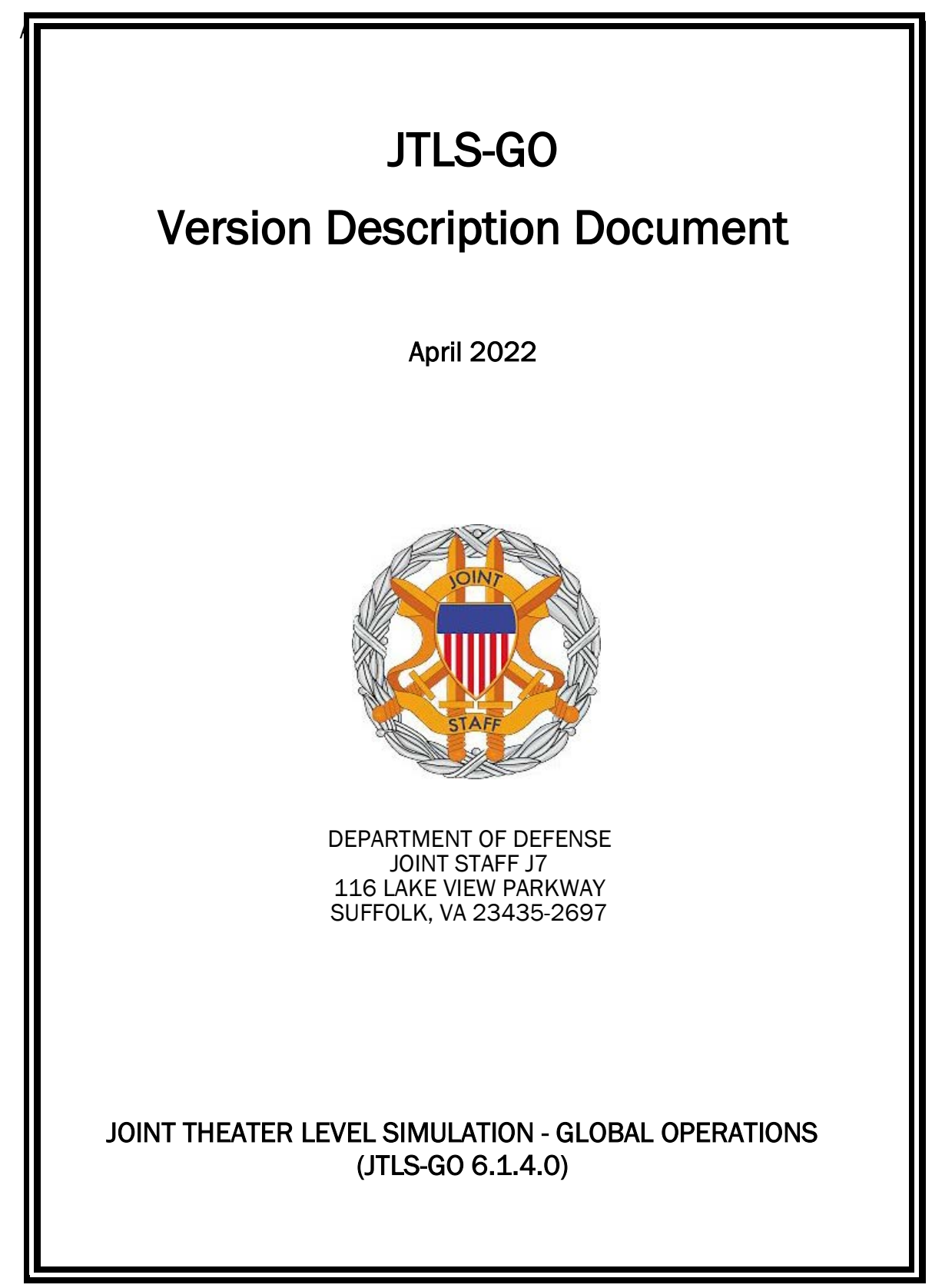

[Blank Page]

# **ABSTRACT**

<span id="page-2-0"></span>The Joint Theater Level Simulation - Global Operations (JTLS-GO $^{\circledR}$ ) is an interactive, computer-based, multi-sided wargaming system that models air, land, naval, and Non-Governmental Organization (NGO) functions within a combine joint and coalition environment.

This *JTLS-GO Version Description Document (VDD)* describes the new features of the Version 6.1.4.0 delivery of the configuration-managed JTLS-GO software suite.

JTLS-GO 6.1.4.0 is a Maintenance release of the JTLS-GO 6.1 series that includes an updated repository of standard data, a demonstration scenario based in the western Pacific, as well as major model functionality improvements implemented as Engineering Change Proposals (ECPs), These ECPs are summarized in Chapter 2. Code modifications that represent corrections to known Software Trouble Reports (STRs) are described in Chapter 3. Remaining and outstanding STRs are described in Chapter 4.

This publication is updated and revised as required for each Major or Maintenance version release of the JTLS-GO model. Corrections, additions, or recommendations for improvement must reference specific sections, pages, and paragraphs with appropriate justification and be forwarded to:

JTLS-GO Development Team Leader ROLANDS & ASSOCIATES Corporation 120 Del Rey Gardens Drive Del Rey Oaks, California 93940 USA jtlsgo@rolands.com

Copyright 2022 - ROLANDS & ASSOCIATES Corporation - All Rights Reserved

[Blank Page]

# [TABLE of CONTENTS](#page-2-0)

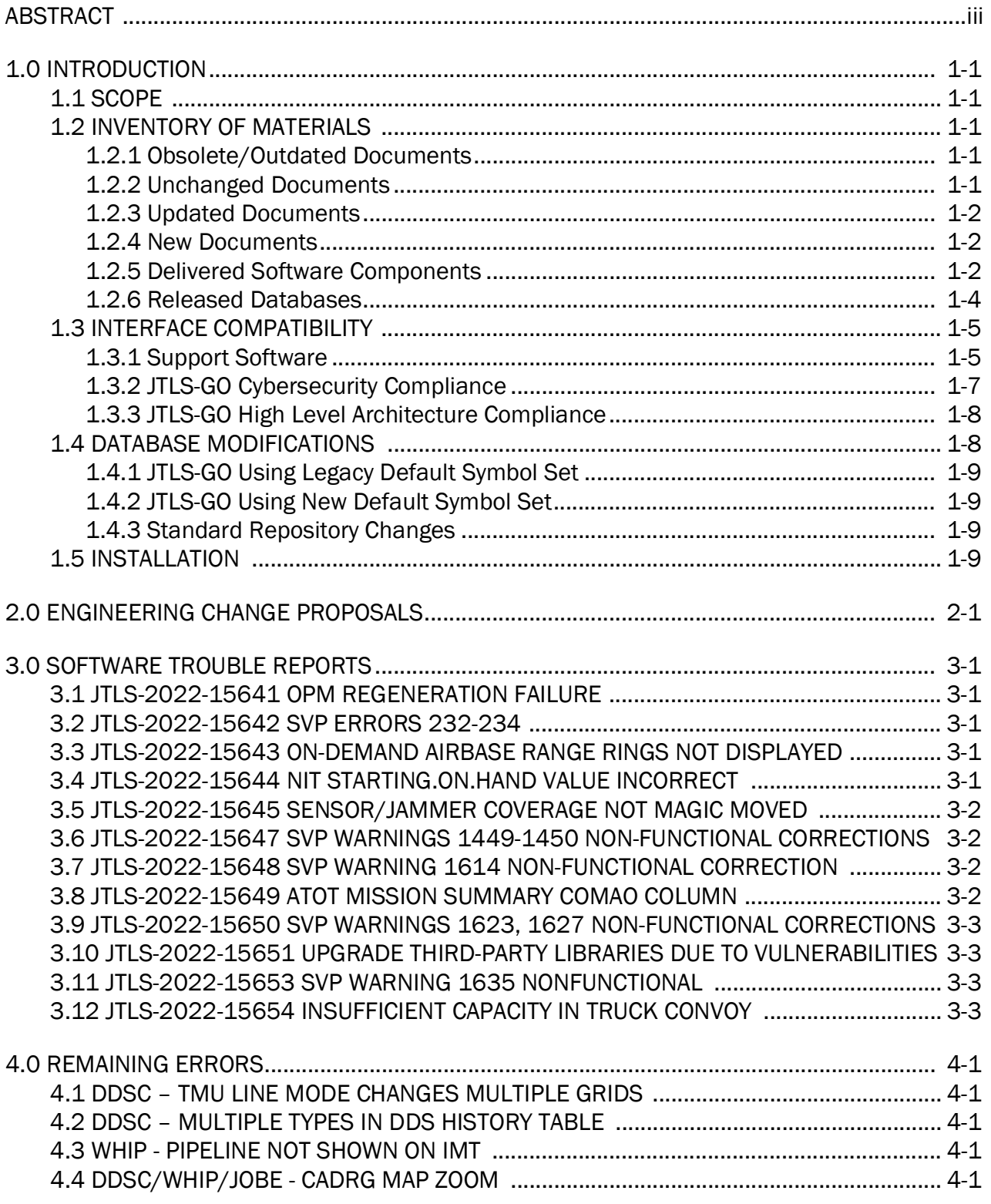

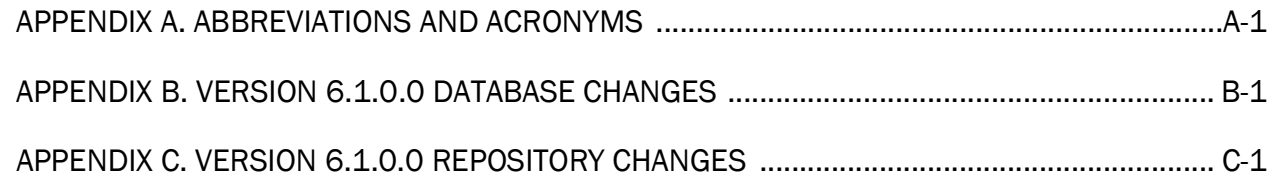

# 1.0 INTRODUCTION

## <span id="page-6-1"></span><span id="page-6-0"></span>1.1 SCOPE

This *JTLS-GO Version Description Document* (VDD) describes Version 6.1.4.0 of the configuration managed Joint Theater Level Simulation - Global Operations (JTLS-GO®) software suite. JTLS-GO 6.1.4.0 is a Maintenance delivery for the JTLS-GO 6.1 series of releases.

JTLS-GO 6.1.4.0 includes the entire JTLS-GO suite of software, a repository of engineering level data, and a realistic demonstration scenario based on the Western Pacific theater of operations called "wespac61". There were no database format changes made to support this maintenance release. Database modifications that were accomplished to upgrade the previous JTLS-GO database format to the JTLS-GO 6.1 series format were summarized in the VDD for Version 6.1.0.0 delivered in the documents directory.

This release is being provided on a short notice requirement because of a Joint Staff/J7 security concern with some outdated libraries being used within the JTLS-GO 6.1.3.0 release. There are no Engineering Change Proposals (ECPs) implemented for this release, but for consistency between this VDD and other provided VDDs an empty [Chapter 2.0](#page-16-1) is included. A summary of all Software Trouble Reports (STRs) corrected in this Maintenance delivery are summarized in [Chapter 3.0](#page-18-5).

JTLS-GO 6.1.4.0 executes on the Red Hat Enterprise Linux Version 8.4 64-bit operating systems. The Web-Hosted Interface Program (WHIP<sup>®</sup>) user workstation interface can be executed on any operating system from any Java-compatible Web browser.

### <span id="page-6-2"></span>1.2 INVENTORY OF MATERIALS

This section lists documents and software that are relevant to JTLS-GO. All JTLS-GO documents included in this delivery are provided in PDF format within the documents subdirectory.

### <span id="page-6-3"></span>1.2.1 Obsolete/Outdated Documents

No documents have been deleted or become outdated as a result of this release.

### <span id="page-6-4"></span>1.2.2 Unchanged Documents

- *JTLS-GO Analyst Guide* (JTLS-GO Document 01, Version 6.1.2.0)
- *JTLS-GO Executive Overview* (JTLS-GO Document 02, Version 6.1.2.0)
- *JTLS-GO Configuration Management Plan* (JTLS-GO Document 03, Version 6.1.0.0)
- *JTLS-GO Controller Guide* (JTLS-GO Document 04, Version 6.1.0.0)
- *JTLS-GO Data Requirements Manual* (JTLS-GO Document 05, Version 6.1.0.0)
- *JTLS-GO DDS User Guide* (JTLS-GO Document 06, Version 6.1.2.0)
- *JTLS-GO Director Guide* (JTLS-GO Document 07, Version 6.1.0.0)
- *JTLS-GO Installation Manual* (JTLS-GO Document 09, Version 6.1.2.0)
- *JTLS-GO Player Guide* (JTLS-GO Document 12, Version 6.1.2.0)
- *JTLS-GO Repository Description* (JTLS-GO Document 14, Version 6.1.0.0)
- *JTLS-GO Software Maintenance Manual* (JTLS-GO Document 15, Version 6.1.0.0)
- *JTLS-GO Technical Coordinator Guide* (JTLS-GO Document 16, Version 6.1.0.0)
- *JTLS-GO Entity Level Server User Guide* (JTLS-GO Document 19, Version 6.1.0.0)
- *JTLS-GO Federation User Guide* (JTLS-GO Document 20, Version 6.1.2.0)
- *JTLS-GO C4I Interface Manual* (JTLS-GO Document 21, Version 6.1.2.0)
- *JTLS-GO DoD Architecture Framework* (JTLS-GO Document 22, Version 6.1.0.0)
- *JTLS-GO DDS Training Manual* (JTLS-GO Document 23, Version 6.1.2.0)
- *JTLS-GO ATO Services User Guide (*JTLS-GO Document 24, Version 6.1.0.0)

### <span id="page-7-0"></span>1.2.3 Updated Documents

- *JTLS-GO WHIP Training Manual* (JTLS-GO Document 10, Version 6.1.4.0)
- *JTLS-GO Version Description Document* (JTLS-GO Document 17, Version 6.1.4.0)

### <span id="page-7-1"></span>1.2.4 New Documents

No new documents are required for this version of the software.

#### <span id="page-7-2"></span>1.2.5 Delivered Software Components

JTLS-GO 6.1.4.0 may be delivered either on a CD or as a set of compressed TAR files to be downloaded. Either method includes the complete suite of software executable code and command procedures. The following software components are included with this release:

- Combat Events Program (CEP)
- Scenario Initialization Program (SIP)
- Interface Configuration Program (ICP)
- Reformat Spreadsheet Program (RSP)
- JTLS Symbols Application (JSYMS)
- Database Development System (DDS)
	- Database Configuration Program (DCP) DDS Client User Interface (DDSC)
- ATO Translator Service (ATOT)
- ATO Generator Service (ATOG)
- ATO Retrieval Program (ATORET)
- JTLS Convert Location Program (JCONVERT)
- Count Critical Order Program (CCO)
- JTLS HLA Interface Program (JHIP)
- After Action Review Client (AARC)
- Scenario Data Client (SDC)
- Order Entry Client (OEC)
- Order Verification Tool (OVT)
- JTLS Object Distribution Authority (JODA)

The current JODA build number is 172.

- Web Services Manager (WSM)
- Web-Hosted Interface Program (WHIP) and its component programs:

Apache Server (APACHE) JTLS XML Serial Repository (JXSR) Order Management Authority (OMA) Synchronized Authentication and Preferences Service (SYNAPSE) XML Message Service (XMS)

Total Recall Interactive Playback Program (TRIPP)

- Entity Level Server (ELS)
- JTLS Operational Interface (JOI) for both OTH-Gold and Link-16 generation
- Tactical Electronic Intelligence (TACELINT) Message Service
- Keyhole Markup Language (KML) Operational Interface (KOI)
- JTLS Transaction Interface Program (JTOI)
- JTLS Interface Network Navigator (JINN)
- JTLS Order of Battle Editor (JOBE)
- JTLS Geographic Information System (GIS) Terrain Building Program
- JTLS Master Integrated Database (MIDB) Tool
- JTLS Version Conversion Program (VCP)

VCP60 - Converts a JTLS-GO 5.1 database to a JTLS-GO 6.0 formatted database.

VCP61 - Converts a JTLS-GO 6.0 database to a JTLS-GO 6.1 formatted database.

Instructions for installing JTLS-GO 6.1.4.0 are provided in the *JTLS-GO Installation Manual*. Installing a previous version of JTLS prior to installing JTLS-GO 6.1.4.0 is not necessary. No other upgrade beyond installation of the compressed TAR files or CD is required. The software provided with this delivery is a complete release that includes all files and code required to execute JTLS-GO.

#### <span id="page-9-0"></span>1.2.6 Released Databases

This release includes the following sample unclassified databases:

- The scenario that serves as a repository of engineering level data called "repository 61". Although not useful as a scenario, it does follow all of the database requirements for a scenario, and should be loaded into your PostgreSQL scenario table-space.
- The scenario "wespac61", which is suitable for training and demonstrations.

### <span id="page-10-0"></span>1.3 INTERFACE COMPATIBILITY

### <span id="page-10-1"></span>1.3.1 Support Software

JTLS-GO 6.1.4.0 requires the following versions of support software, including operating systems, compilers, scripting utilities, database tools, transfer protocols, and display managers.

• Operating system for the model: Red Hat Linux Enterprise Server (ES) Edition Version 8.4, 64-bit architecture.

JTLS-GO 6.1 has been tested with the following versions of Linux 8:

RedHat Linux 8.4 - this operating system license must be purchased.

Oracle Linux 8.4 - This operating system is free to download, use, and distribute, and is provided in a variety of installation and deployment methods. It has been approved by DISA for use by U.S. Government Agencies.

CentOS 8.4 - a free version of Linux 8 that has not been approved by DISA for use by U.S. Government agencies.

• There are no restrictions on the operating system for client workstations, except that the operating system must have a Java-enabled web browser. JTLS-GO 6.1.4.0 has been tested on the following operating systems:

Red Hat Linux Enterprise Edition Version 7.9 and 8.4

CentOS Linux Version 7.9 and 8.4

Windows 10, which can be used only if the workstation is an external HTTP client of the simulation network.

- JTLS-GO 6.1.4.0 is delivered with the AdoptOpenJDK 1.8 Update 322 package, which is equivalent to the current version of OpenJDK. Using AdoptOpenJDK provides two benefits:
	- a. Only the JTLS-GO account on the system servers access this version of Java. An installation site can use the JTLS-GO servers for programs other than JTLS-GO without impacting the version of Java used by other programs.
	- b. Security releases of AdoptOpenJDK software are produced on the same schedule as the Oracle OpenJDK security release procedure. An organization can expect to receive a bug release version of JTLS-GO within two-weeks of a new Java 1.8 security release. As long as a user organization installs all of the JTLS-GO bug releases, JTLS-GO can guarantee that the latest Java security release is being used on the servers. JTLS-GO no longer depends on system administration for implementing proper Java security update procedures.
- JTLS-GO uses IcedTea to provide the Java Web Start capability that implements the webenabled JTLS-GO functionality. JTLS-GO supports IcedTea version 1.8.4.
- JTLS-GO database tools require a certified PostgreSQL 11.13 database server and the full PostgreSQL installation. A containerized solution, that fulfills this specification, is provided as part of the JTLS-GO download. It is not necessary to use the delivered containerized solution, but it is the easiest method to meet the requirements of JTLS-GO 6.1.4.0. There are several alternative methods available for obtaining the PostgreSQL 11.13 software. Refer to Chapter 6 of the *JTLS-GO Installation Manual* for additional installation details.
- Windows software, X11R5 server, Motif 1.2 Library, Motif Window Manager: These items are included as part of the supported versions of Red Hat Linux ES.
- TCP/IP is required for inter-process communication between the JODA data server and all user interface programs. The version of TCP/IP included with the supported versions of Red Hat Linux ES is sufficient.
- The Perl script language is used by the JTLS-GO system and game setup scripts. The version of Perl included with the supported versions of Red Hat Linux ES is sufficient. The Perl program is typically located in the /usr/bin directory. If Perl is installed in a another location, a link should be created from the /usr/bin directory to this program.
- SIMSCRIPT III (SIMSCRIPT to C) translator/compiler: SIMSCRIPT is required for recompiling JTLS-GO code. It is not necessary to have a SIMSCRIPT compiler to execute JTLS-GO, because all JTLS-GO software executables are statically linked with the SIMSCRIPT libraries. The compiler is needed only if you are a U.S. Government organization that can obtain source code and plan to re-compile JTLS-GO SIMSCRIPT code. To obtain a SIMSCRIPT compiler, contact CACI Inc.
- ANSI C Compiler: It is not necessary to use a C compiler to execute JTLS-GO. This compiler is used only by U.S. Government organizations that can obtain source code and intend to re-compile any of the JTLS-GO component programs. The C Compiler version delivered with the supported versions of Red Hat Linux ES is sufficient.
- C++ Compiler: It is not necessary to use a C++ compiler to execute JTLS-GO. This compiler is used only by U.S. Government organizations that can obtain source code and intend to re-compile any of the JTLS-GO HLA component programs. The C++ Compiler version delivered with the supported versions of Red Hat Linux ES is sufficient.
- The JTLS-GO DDS application uses these open source libraries:

JFreeChart, licensed under a GNU Lesser General Public License (LGPL) by Object Refinery Limited, http://www.object-refinery.com

JCommon, licensed under LGPL2.1 (GNU Lesser General Public License version 2.1 or later) by Object Refinery Limited, http://www.object-refinery.com

Commons-math3-3.0.jar, licensed under Apache Software Foundation (Apache License, Version 2.0) http://www.apache.org/licenses/LICENSE-2.0HLA Compliance

• KML Operational Interface (KOI)

The Keyhole Markup Language (KML) Operational Interface (KOI) server utility enables the model to feed operational simulation data to any version of Google Earth<sup>TM</sup>. The display capabilities and data transfer features of this terrain viewer are sufficiently robust to be used as a base-level operational interface. Operational Players who may be restricted from using an operational Command, Control, Communication, Computer Information (C4I) systems may be able to install and use Google Earth and configure the KOI to provide a capability that resembles C4I for observing perception Force Side data.

Chapter 3 of the *JTLS-GO C4I Interface Manual* describes requirements and procedures for using the KOI capabilities.

## <span id="page-12-0"></span>1.3.2 JTLS-GO Cybersecurity Compliance

Because of recent incidents of intrusions into software systems, the United States Department of Defense (DoD) has implemented a strong and strictly enforced Cybersecurity program. JTLS-GO, as software that executes on DoD systems, must comply to the mandates of the program, along with all of the third party software used by JTLS-GO, such as PostgreSQL and Java.

One of the DoD requirements is that the software must implement a methodology that ensures that the end user keep the software up-to-date and all security patches are properly installed. In previous versions of JTLS-GO, Java 8, as delivered by Oracle, fulfilled this mandate by implementing an expiration date for its software. After a certain date, all Java related programs stopped working, whether connected to an open network or not. All JTLS-GO releases were closely linked to the Java expiration date.

OpenJDK<sup>™</sup> has not implement an expiration date. In order to fulfill this DoD Cybersecurity requirement, JTLS-GO has moved to AdoptOpenJDK, a full OpenJDK Java environment with licensing alternations allowing an application to deliver the software. The following procedure has been established and approved by the JS/J7 Cybersecurity branch:

• Within days of an Oracle Java security release, AdoptOpenJDK produces an equivalent version using infrastructure, build and test scripts to produce pre-built binaries of the OpenJDK class libraries. All AdoptOpenJDK binaries and scripts are open source licensed and available for free.

• Within two-weeks of the AdoptOpenJDK release, JTLS-GO provides a bug release version (JTLS-GO 6.1.n.0) including a full Version Description Document (VDD) for download to all authorized agencies. All DoD agencies using JTLS-GO will be in full compliance with this specific Cybersecurity mandate as long as they download and use the bug released versions when distributed.

Contact the U.S. Government Program Manager, Mr. James Blank (james.e.blank.civ@mail.mil) to obtain the completed Cybersecurity paperwork and a current Gate completion certificate.

### <span id="page-13-0"></span>1.3.3 JTLS-GO High Level Architecture Compliance

The JTLS-GO 6.1.4.0 release is fully High Level Architecture (HLA) compliant, and includes all the programs required to run JTLS-GO in an HLA mode. JTLS-GO currently belongs to one federation known as GlobalSim. GlobalSim is a comprehensive constructive simulation solution for joint training and wargaming that helps commanders and all levels of staff prepare for a range of operational scenarios.

The solution combines JTLS-GO with CAE's GESI constructive tactical entity-level simulation system. CAE's GESI constructive simulation system is designed to run complex and comprehensive exercises from the company level up to division level. The GESI system is used to represent a virtual battlefield, including weapons, vehicles, aircrafts, ground forces and more.

Combining JTLS-GO and GESI brings together operational and tactical level constructive simulations to prepare commanders and staff to make timely, informed and intelligent decisions across the full spectrum of operations, including conventional combat, disaster relief, and operations other than war.

From the JTLS-GO perspective, all software needed to run GlobalSim is included in this delivery. JTLS-GO uses the Federation Object Model (FOM) located in the \$JGAME/data/hla directory, Federation testing of JTLS-GO with CAE's GESI model have been accomplished. Future plans include expanding the capabilities of the GlobalSim federation.

The HLA RTI (Run Time Infrastructure) executive program (rtiexec) recommended for use with this release is Pitch pRTI Evolved 4.4.2.0. However, this program is not included in the JTLS-GO 6.1.4.0 delivery. Users may obtain a full installation package of the RTI software from Pitch Corporation (www.pitch.se). For information about executing the HLA RTI Executive and other HLA-related software, refer to the appropriate HLA documentation and user guides.

### <span id="page-13-1"></span>1.4 DATABASE MODIFICATIONS

Significant database structure differences exist between the JTLS-GO 6.1 series of the software and the previous JTLS-GO 6.0 series database structure. There are no database format changes between JTLS-GO 6.1.4.0 and the initial JTLS-GO 6.1.0.0 version of the software.

To upgrade your JTLS-GO 6.0 scenario to JTLS-GO 6.1 compatibility, see instructions listed in the *JTLS-GO DDS User Guide*, Chapter 3.1.

STR JTLS-2022-15607 Grid Lower-Left Location Not Exact On Restart was included in JTLS-GO 6.1.2.0, released in March 2022.

This STR required a change to the ASCII checkpoint format. Any saved checkpoints from JTLS-GO 6.1.0.0 and JTLS-GO 6.1.1.0 will not work with JTLS-GO 6.1.3.0.

### <span id="page-14-0"></span>1.4.1 JTLS-GO Using Legacy Default Symbol Set

If a user organization is still using the pre-JTLS-GO 5.0.0.0 legacy default symbol set, prior to unloading your JTLS-GO 6.1.0.0 formatted data from your PostgreSQL database server into the JTLS-GO 6.1.0.0 scenario American Standard Code for Information Interchange (ASCII) text files, you must execute the JSYMS program using the procedure outlined in the *JTLS-GO DDS User Guide*, Appendix B.11. This procedure will reorganize the structure of the <scenario\_name>.gs and databases symbol.scf file.

## <span id="page-14-1"></span>1.4.2 JTLS-GO Using New Default Symbol Set

You should not make any modifications to the Default Symbol Set delivered with JTLS-GO 6.1.4.0, but end-user organizations are free to use the Default Symbol Set in their scenarios and alter the scenario symbol set to meet specific organizational needs. Some new symbols have been created to meet end-user requirements. No previously existing symbols were deleted nor were any of the preexisting symbol names changed.

This means that the user can easily move in this new symbol set. Please follow the steps outlined in the *JTLS-GO DDS Users Guide*, Section B.13, Updating Scenario Symbol Set.

### <span id="page-14-2"></span>1.4.3 Standard Repository Changes

R&A has continued to improve and expand the unclassified data repository, which has been renamed to "repository61." The DDS comparison and synchronization function can be used to determine if any of the changes delivered are of use to a JTLS-GO user organization.

### <span id="page-14-3"></span>1.5 INSTALLATION

The *JTLS-GO Installation Manual,* a Portable Document Format (pdf) file available for direct download, is part of this JTLS-GO delivery, It provides detailed instructions for installing the new version of JTLS-GO and the installation of PostgreSQL 11.11 required to operate JTLS-GO 6.1.4.0.

# <span id="page-16-1"></span>2.0 ENGINEERING CHANGE PROPOSALS

<span id="page-16-0"></span>No new model capabilities were added to JTLS-GO 6.1.4.0 as a result of implementing authorized Engineering Change Proposals (ECPs).

## <span id="page-18-5"></span>3.0 SOFTWARE TROUBLE REPORTS

<span id="page-18-0"></span>Software Trouble Reports (STRs) describe software code errors that have been discovered by JTLS-GO users or developers and have been corrected.

### <span id="page-18-1"></span>3.1 JTLS-2022-15641 OPM Regeneration Failure

It was not possible to re-generate the Online Player Manual (OPM) from a checkpoint, because the read code for the ASCII terrain layer data had not been upgraded, causing a crash when reading the data.

The SIP read code was fixed to mimic the checkpoint restart code in the CEP.

<span id="page-18-2"></span>3.2 JTLS-2022-15642 SVP Errors 232-234

SVP Errors 232, 233 and 234 are checking the TUP to see if it can support the SAM and SSM requirements. They do not take into account the fact a unit may have specific supplies in its unit initial starting on hand value.

Many SVP warnings and errors were corrected and reworked due to the implementation of the unit-specific Initial Supply Table. Generally speaking, when the SVP is checking TUPs and their POT targets, SVP Errors are now Warnings. They are no longer considered Errors because each unit may correct the Error with its unit-specific supply data records.

As a result, Errors 232, 233 and 234 have become Warnings 1212, 1216 and 1217, respectively.

<span id="page-18-3"></span>3.3 JTLS-2022-15643 On-Demand Airbase Range Rings Not Displayed

### A user attempted to display UNIT RADIUS or TACTICAL INTEL range rings for airbases, using the context-sensitive menu on the WHIP. The range rings showed up on the On-Demand filter, but the range rings never displayed

The issue was caused by the WHIP not handling the airbase case. A code change was made to correct this problem.

<span id="page-18-4"></span>3.4 JTLS-2022-15644 nit Starting.On.Hand Value Incorrect

### The new Unit STARTING.ON.HAND values are not correctly replacing the Unit BRING.TO.THEATER values as intended in the design.

The original implementation of the design was incorrect. It treated the STARTING.ON.HAND and BRING.TO THEATER values separately and was applying the values differently in the various programs.

The Unit STARTING.ON.HAND values are supposed to replace the Unit BRING.TO.THEATER values according to the initial design. In this manner, the rest of the program code would remain the same. The code has been corrected.

### <span id="page-19-0"></span>3.5 JTLS-2022-15645 Sensor/Jammer Coverage Not Magic Moved

### When a unit was magic moved to a new location, the model did not relocate the effective area of its sensors and jammers.

When a unit owns sensors and jammers, the location grids within range of these capabilities were designated in the CEP. If the unit was magic moved to a new location, the associated grids for sensors and jammers were not moved. This meant the unit did not make detections or influence jamming of nearby objects at the new location. Code was added to correct this issue.

<span id="page-19-1"></span>3.6 JTLS-2022-15647 SVP Warnings 1449-1450 Non-Functional Corrections

#### The automatic corrections for SVP Warnings 1449 and 1450 do not work.

The automatic corrections assumed that the TUP or SUP already had a supply record as part of the prototype data, and that it only needed to be updated. In this case, the supply record did not exist and needed to be added.

New Warnings 1475 and 1476 were added to insert the necessary supply category record with minimum values to support the ADA site shot stockage objective.

<span id="page-19-2"></span>3.7 JTLS-2022-15648 SVP Warning 1614 Non-Functional Correction

### The correction to update the IIP detection record for a unit associated with SVP Warning 1614 does not work.

The automatic correction assumes that a record exists is the IIP Unit detection table. In this case there was no record for the IIP / UNIT TYPE / UNIT SIZE combination, so a record needed to be inserted and not updated.

New SVP Warning 1632 was added for records that need to be inserted.

### <span id="page-19-3"></span>3.8 JTLS-2022-15649 ATOT Mission Summary COMAO Column

### The ATOT module's Mission Summary table's last column holds the COMAO entry for each mission. The header for this column was missing from the internationalization file, so the header text did not display properly.

The COMAO column header has been added to the WHIP's internationalization file.

<span id="page-20-0"></span>3.9 JTLS-2022-15650 SVP Warnings 1623, 1627 Non-Functional Corrections

### The correction to update the IIP detection record for stationary and mobile targets associated with SVP Warnings 1623 and 1627 do not work.

The automatic correction assumes that a record exists is the IIP target table. In this case there was no record for the IIP / TARGET TYPE / TARGET SUBCATEGORY combination, so a record needed to be inserted and not updated.

New SVP Warnings 1639 and 1640 were added for stationary and mobile target records that need to be inserted.

<span id="page-20-1"></span>3.10 JTLS-2022-15651 Upgrade Third-Party Libraries Due To Vulnerabilities

#### JS/J7 has identified vulnerabilities to three third-party libraries:

- 1. jai-imageio-core-1.3.1.jar The buffer copy does not check size of input.
- 2. libxml2.dll Use after free allows remote attackers to execute arbitrary code by controlling the arguments to a replaceChild call.
- 3. xtream-1.4.18.jar A remote attacker may be able to allocate 100% CPU time on the target system, resulting in a denial of service, just by manipulating the processed input stream.

The libraries have been upgraded per JS/J7 recommendations:

- 1. The jai-imageio-core library has been upgraded to version 1.4.0.
- 2. The libxml2.dll library has been upgraded to version 2.09.
- 3. The xtream library has been upgraded to version 1.4.19.

<span id="page-20-2"></span>3.11 JTLS-2022-15653 SVP Warning 1635 Nonfunctional

### The SVPR correction to display the target record for Warning 1635 is not displaying anything.

The target in question was a POT target, and Warning 1635 always assumed the Targets were built in the target tables, rather than as POTs. A new SVP Warning 1641 has been created to handle the missing JU Numbers for targets that were created from the TUP/SUP POT tables.

<span id="page-20-3"></span>3.12 JTLS-2022-15654 Insufficient Capacity In Truck Convoy

A Directed Resupply order was submitted to generate a truck convoy. The convoy created by the model did not have enough trucks of sufficient capacity to carry the specified supplies, even

### though there were plenty of trucks available at the support unit. As a result, the convoy delivered only a partial load of supplies.

The model correctly determined the required trucks to transport all the specified supplies when assessing the feasibility of the player order, but the process that actually assigned the trucks to the convoy lacked all needed information to implement the convoy as planned. Specifically, the process knew only the total number of cargo, tanker, and HET trucks to assign, but not their specific transportation classes (i.e. 2.5 ton vs 5.0 ton truck, etc).

Because the information was incomplete, the logic simply grabbed the first cargo trucks available up to the number required, without regard to their capacities. The result was the wrong truck assets were assigned to the convoy and couldn't carry all the specified supplies. This problem was corrected by adding logic to access the number of trucks required by transportation class as originally determined by the convoy planning module.

## 4.0 REMAINING ERRORS

<span id="page-22-0"></span>Every effort has been made to correct known model errors. All reproducible errors that resulted in CEP catastrophic software failures (crashes) have been corrected. Other corrections were prioritized and completed according to their resource cost-to-benefit relationship.

As JTLS-GO 6.1.0.0 represents a major release of new functionality, all outstanding errors have been reviewed. If the error could not be reproduced, it was considered obsolete and no longer relevant to JTLS-GO. These errors have been removed from consideration for correction at this time. This chapter contains the remaining errors that could be reproduced. As development team assets become available, these remaining known issues will be corrected.

In future maintenance releases, newly uncovered outstanding errors related to JTLS-GO will be listed in this chapter, along with information regarding the extent of the error, as well as suggestions to avoid or minimize the effects of the problem.

<span id="page-22-1"></span>4.1 DDSC – TMU Line Mode Changes Multiple Grids

When using the line mode in the TMU, more grids than the ones the line passes through are changed. This can also cause a warning about trying to change multiple layers to appear.

<span id="page-22-2"></span>4.2 DDSC – Multiple Types In DDS History Table

If records for more than one table type are selected in the DDS History table, "History Details" will display details for only one type.

<span id="page-22-3"></span>4.3 WHIP - Pipeline Not Shown On IMT

A pipeline being operated by a non-detected unit is not shown in the pipeline IMT.

<span id="page-22-4"></span>4.4 DDSC/WHIP/JOBE - CADRG Map Zoom

When using the CADRG map projection, if the width of the map is less than the height, the zoom tool does not work correctly.

## APPENDIX A. ABBREVIATIONS AND ACRONYMS

<span id="page-24-0"></span>Terms are included in this Appendix to define their usage in JTLS-GO design, functionality, and documentation.

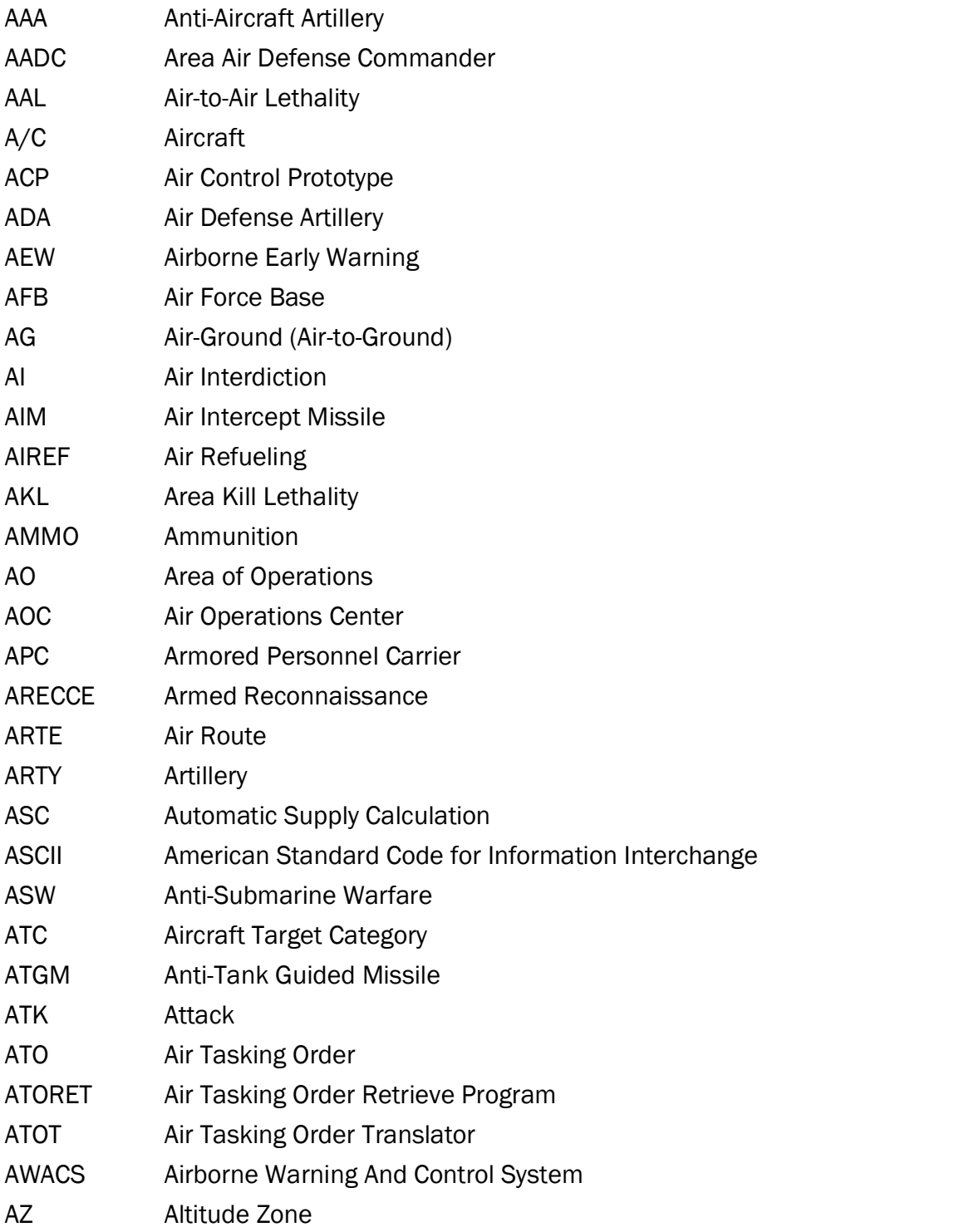

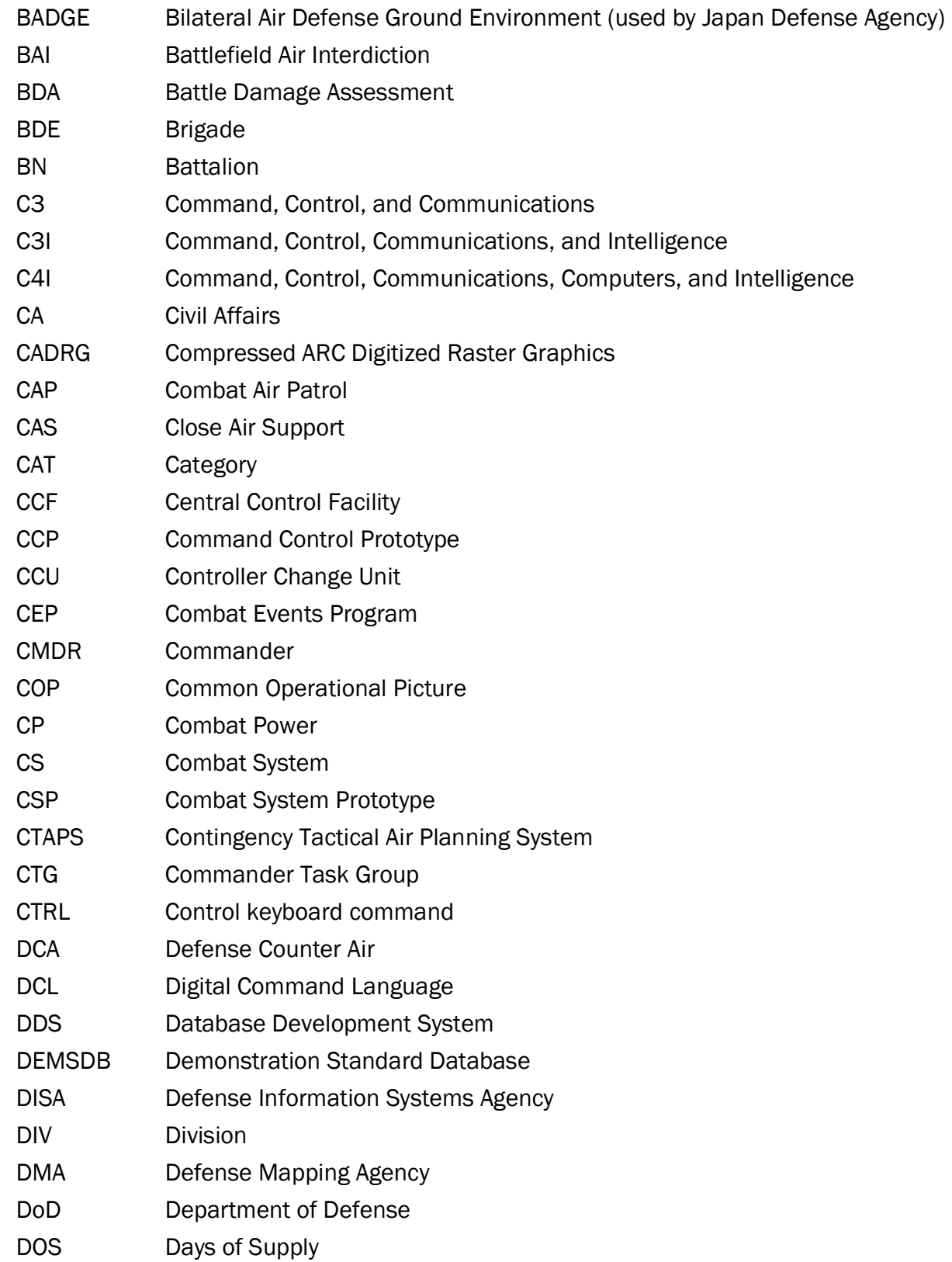

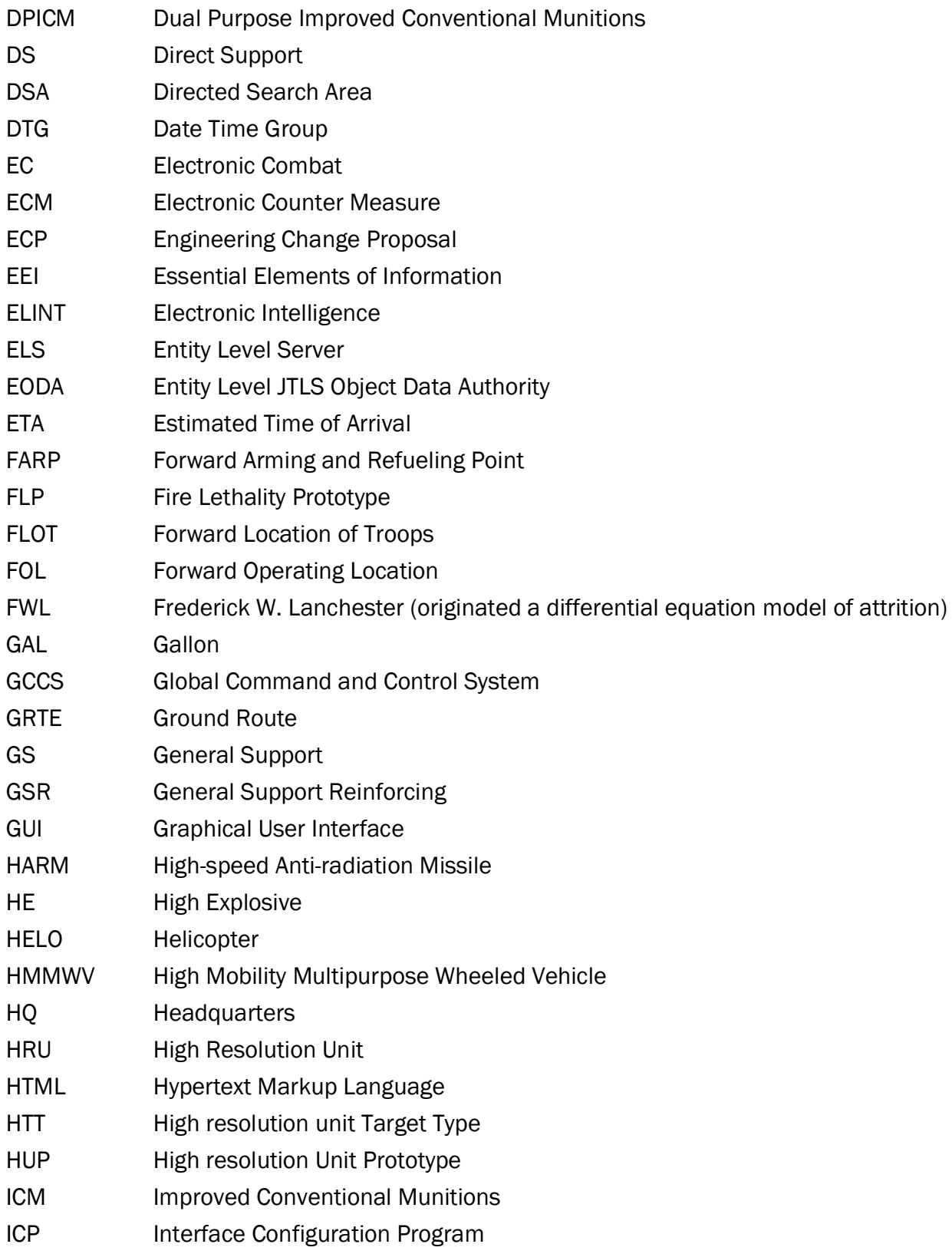

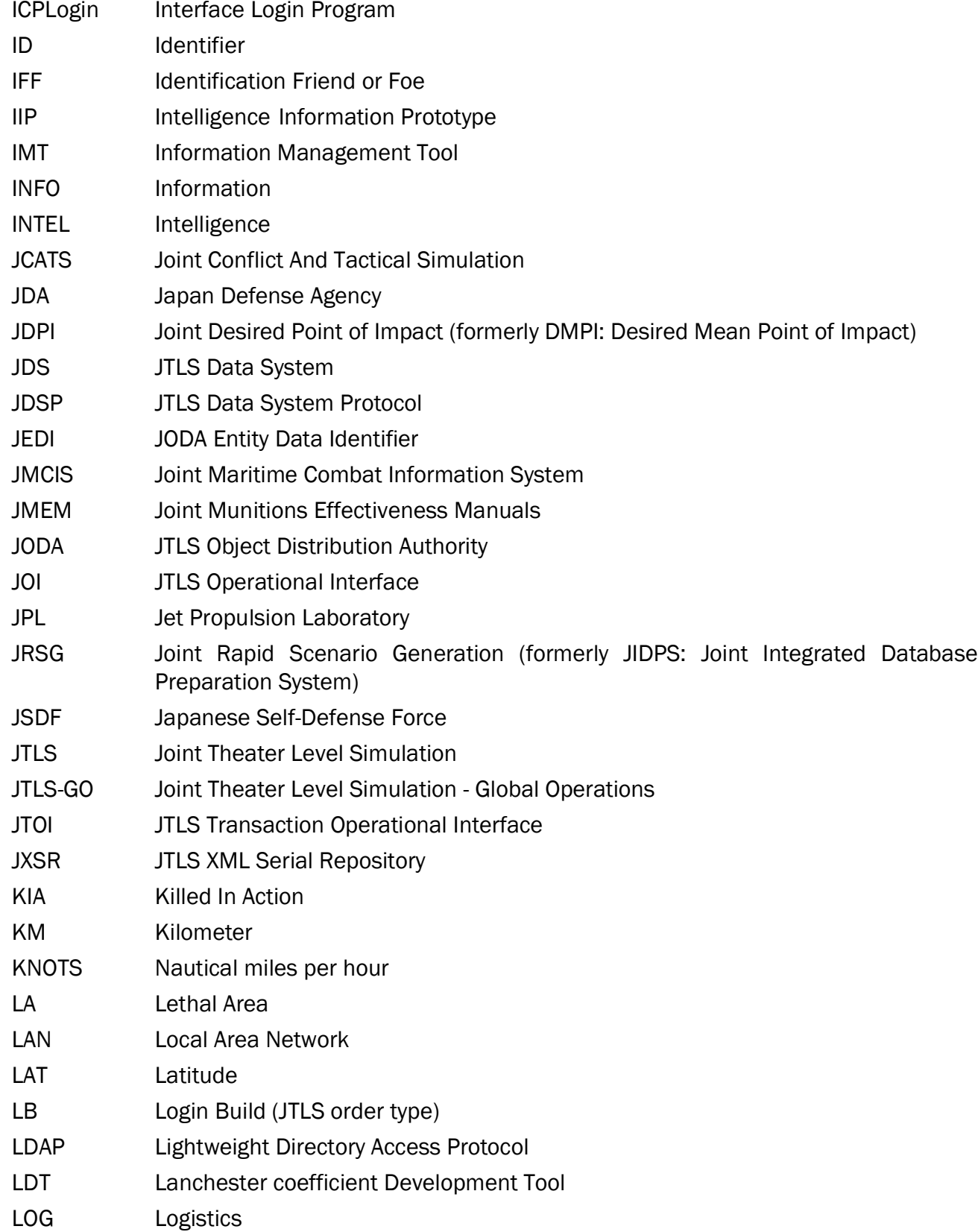

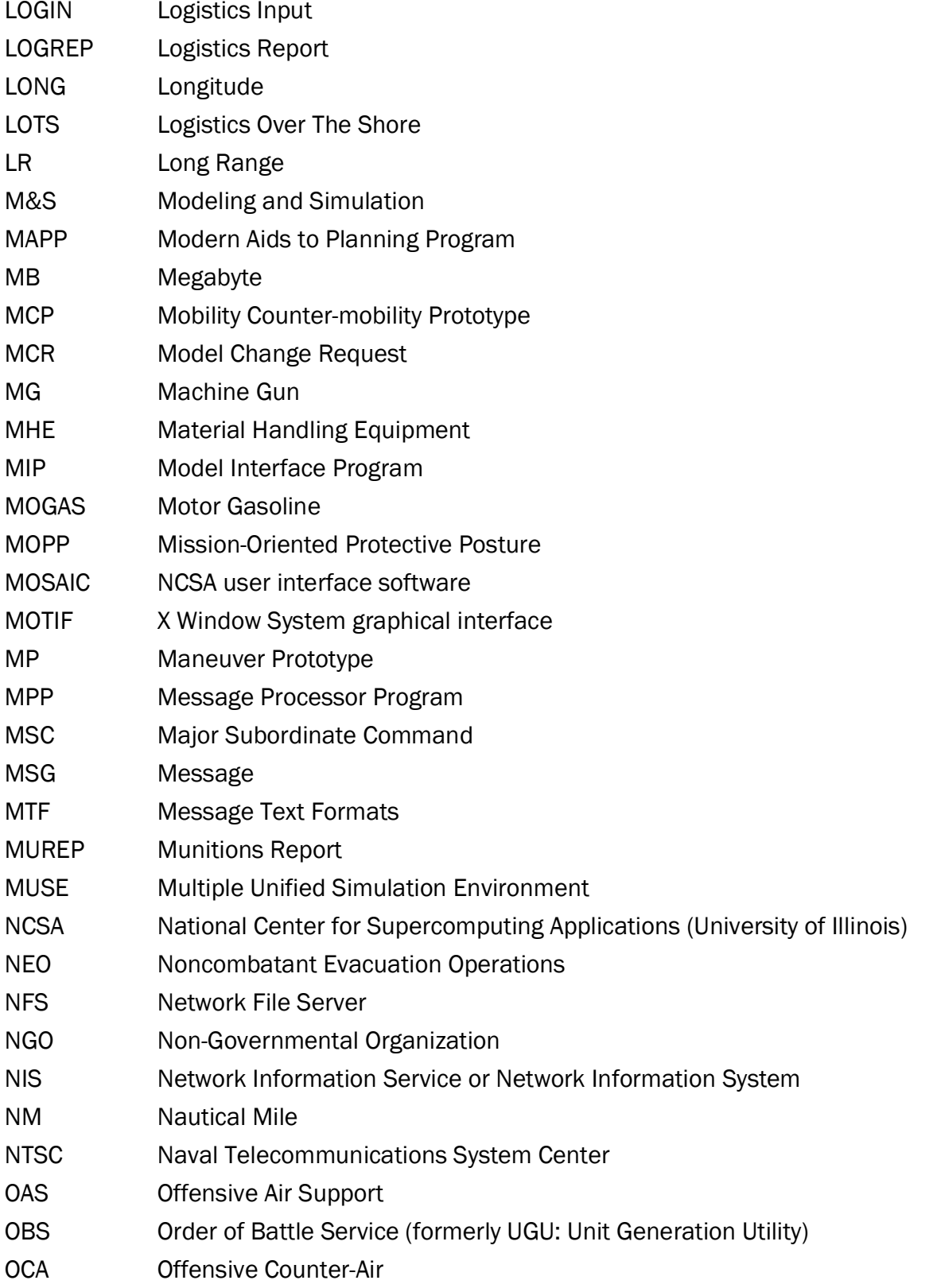

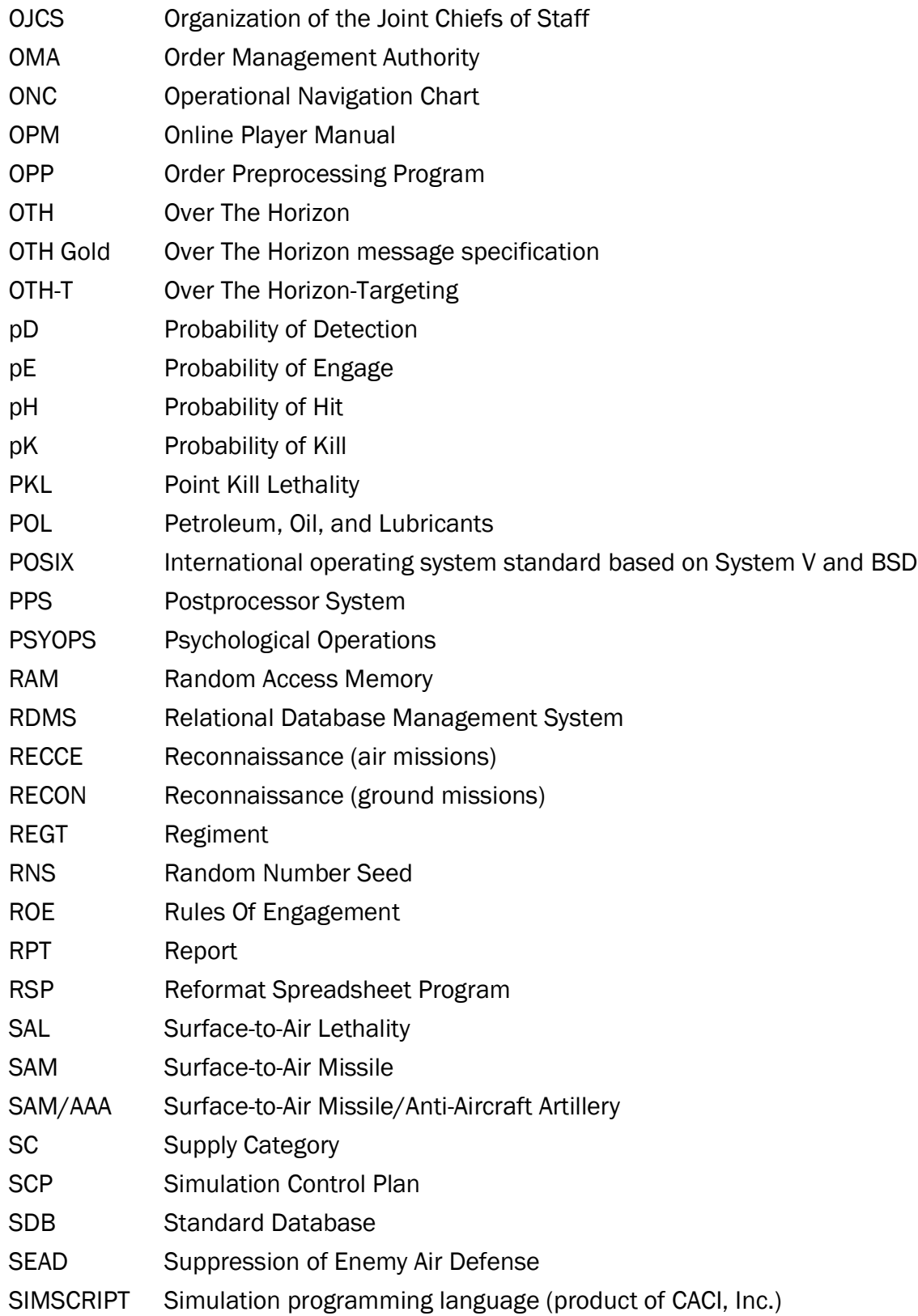

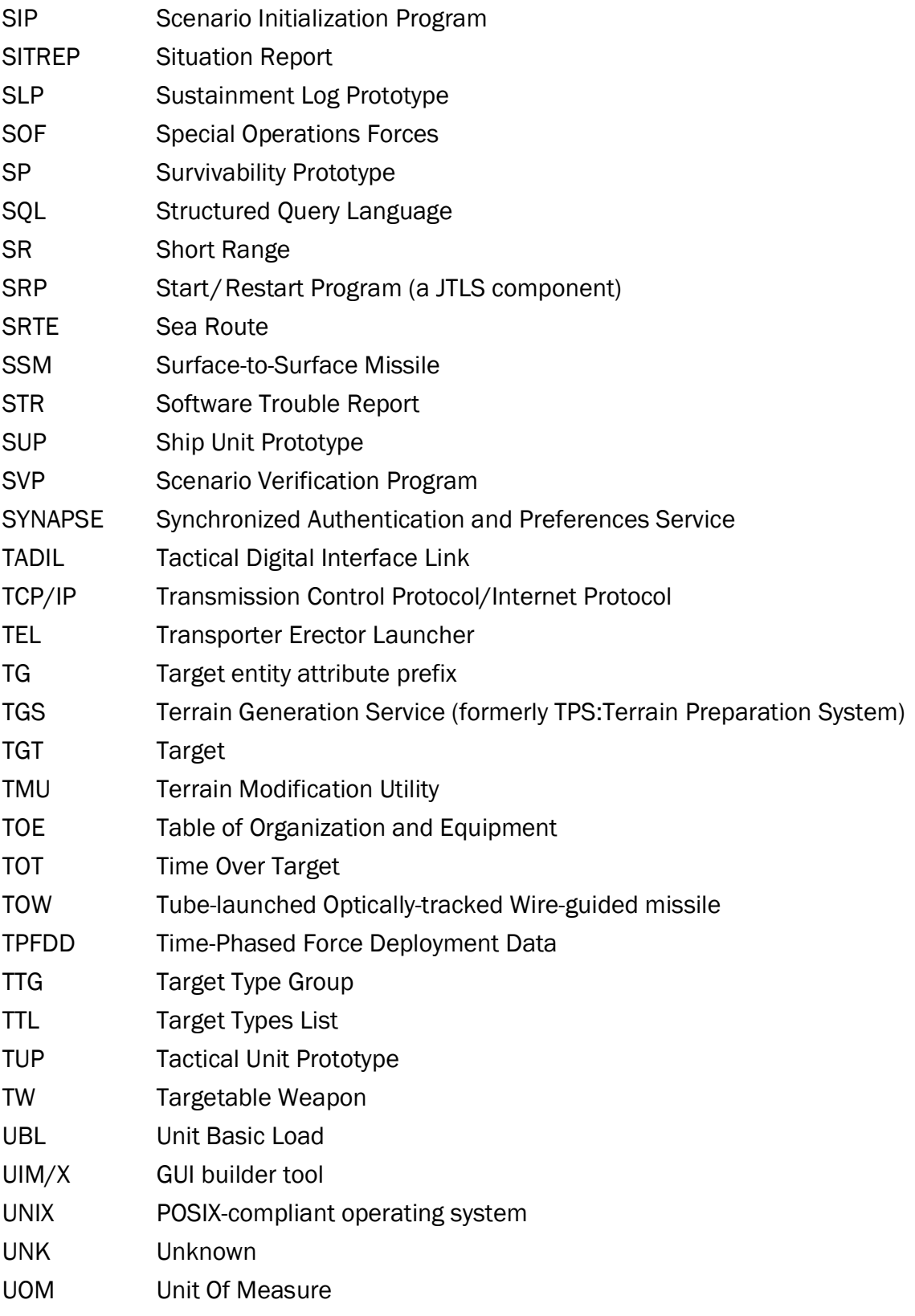

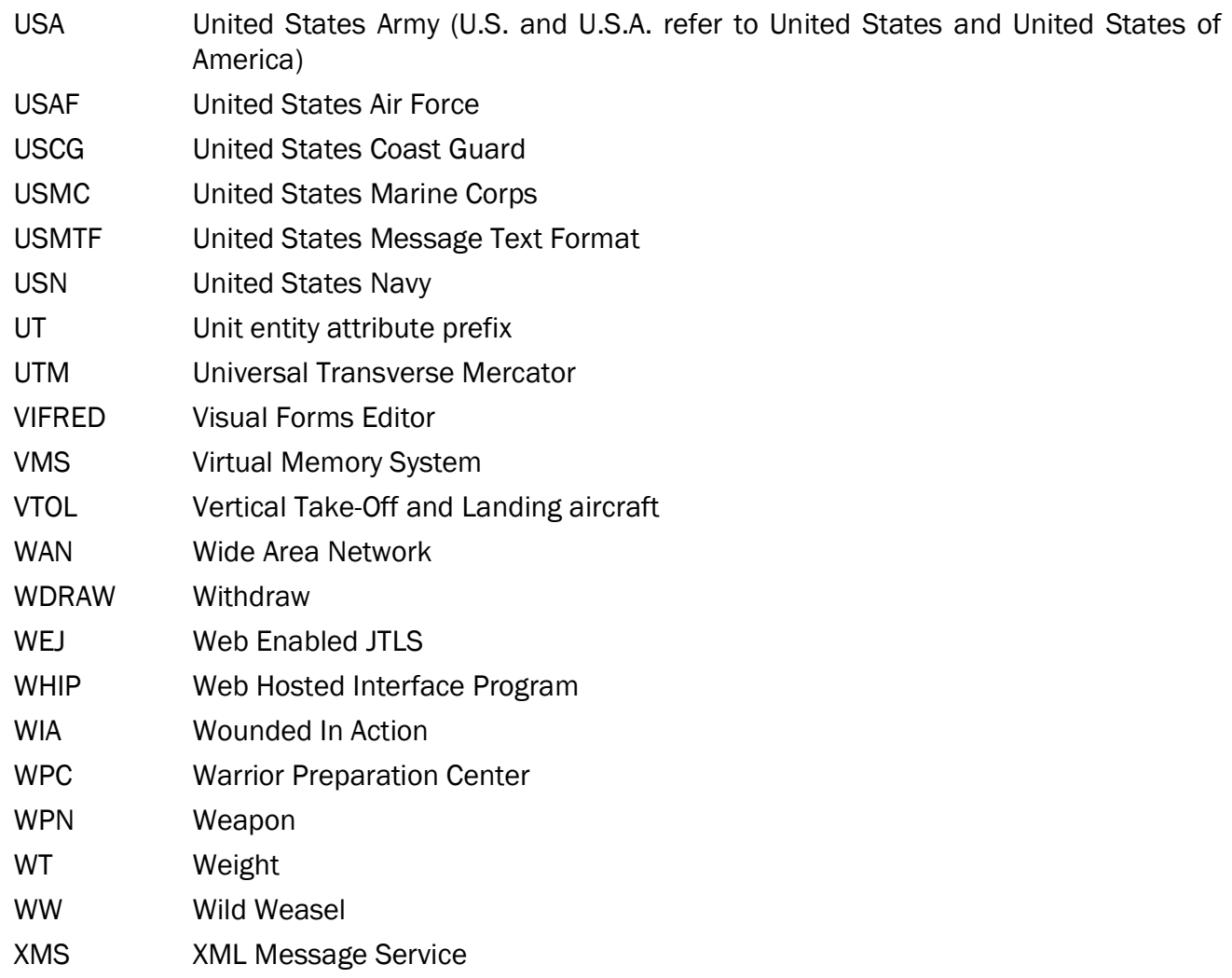

# APPENDIX B. VERSION 6.1.0.0 DATABASE CHANGES

<span id="page-32-0"></span>No changes were made to the JTLS-GO 6.1 database.

# APPENDIX C. VERSION 6.1.0.0 REPOSITORY CHANGES

<span id="page-34-0"></span>No significant changes were made to the JTLS-GO 6.1 repository.